# **google-music-scripts**

*Release 4.5.0*

**thebigmunch**

**Oct 14, 2020**

# **CONTENTS**

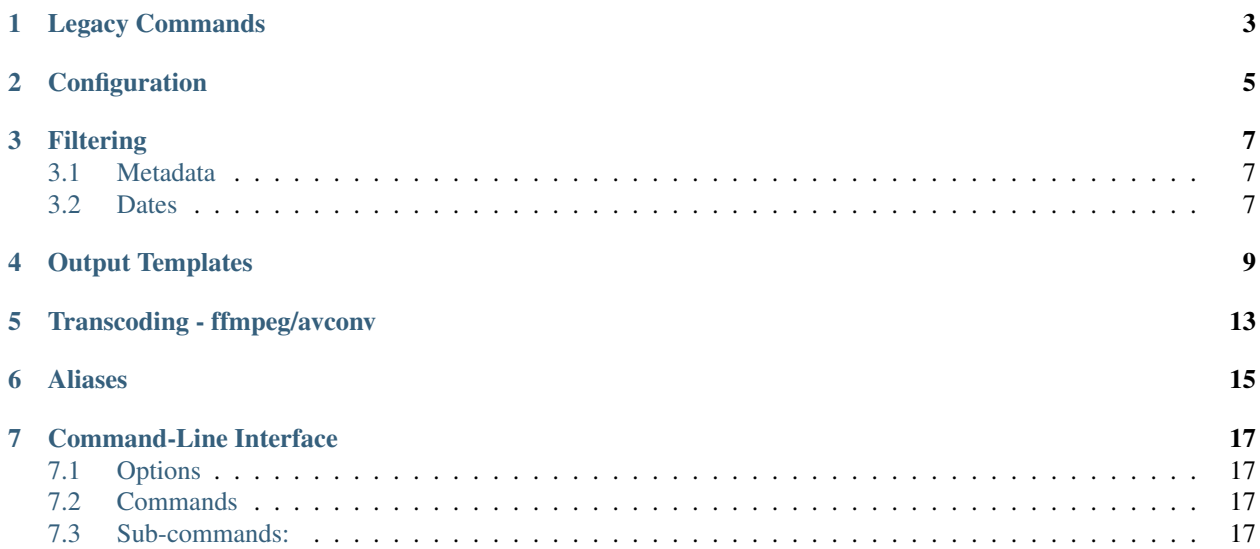

Due to Google Music shutting down in favor of YouTube Music, this project has ended.

# **LEGACY COMMANDS**

<span id="page-6-0"></span>As of version 2.0.0, google-music-scripts no longer installs the entry points for the legacy commands (gmupload, gmdownload, etc.). Use the gms command with subcommands instead.

As of version 4.0.0, the sync commands are removed in favor of syncing options for the download and upload commands. These allow syncing based on the hash of the audio data ('clientId' on Google Music) and/or the metadata. Both sync options are enabled by default. This adds a dependency on the mobile API, so users will have to authenticate the Mobile Client on first run if they haven't previously done so through the Mobile API-based commands.

# **CONFIGURATION**

<span id="page-8-0"></span>The configuration file uses the [TOML](https://github.com/toml-lang/toml) format. It is located in the [user config directory](https://github.com/ActiveState/appdirs#some-example-output) for your operating system with the app author being **the bigmunch** and app name being **google-music-scripts**. If the  $-u$ ,  $-v$  is expansive option is given to a command, the configuration file from subdirectory username is used.

google-music-scripts allows configuration of option defaults using the defaults table. Use option long names (e.g. device-id, uploader-id) as the key. Defaults can be set for all commands, specific commands, or both with commandspecific defaults taking precedence.

Use device-id1 for all commands with  $device-id$  argument and uploader-id1 for all commands with uploader-id argument:

```
[defaults]
device-id = "device-id1"
uploader-id = "uploader-id1"
```
Use uploader-id2 for only the upload command:

```
[defaults.upload]
uploader-id = "uploader-id2"
```
Combine them to use **device-id1** for all commands with  $device-id$  argument, **uploader-id1** for all commands with uploader-id argument except upload, and uploader-id2 for the upload command:

```
[defaults]
device-id = "device-id1"
uploader-id = "uploader-id1"[defaults.upload]
uploader-id = "uploader-id2"
```
# **THREE**

# **FILTERING**

# <span id="page-10-1"></span><span id="page-10-0"></span>**3.1 Metadata**

Some gms commands allow filtering results based on song metadata  $(-f, -f \text{filter})$ . The syntax is as follows:

- +field[value] to include filter condition.
- -field[value] to exclude filter condition.
- Multiple filters can be set in one call:  $-f$  +field [value]  $-f$  +field2 [value2]
- Multiple conditions can be chained in one filter: +field[value]+field2[value2]-field3[value3].
- Values can be valid Python regex.
- Matching is done case-insensitively.
- For convenience, a single or first condition can leave off the  $+$ , but not  $-$ .

#### Examples:

- gms download -f 'artist[Beck]+album[Guero]-title[E-Pro]' would download all songs by Beck from the album Guero without E-Pro in the title.
- gms download -f 'artist[Beck]+album[Guero]-title[E-Pro]' -f 'artist[Daft Punk]' would download all songs by Beck from the album Guero without E-Pro in the title as well as all songs by Daft Punk.

# <span id="page-10-2"></span>**3.2 Dates**

Some gms commands allow filtering results based on creation/modification times. The following options are available:

- --created-in/--modified-in to include results from year or year/month.
- --created-on/--modified-on to include results from date.
- --created-before/--modified-before to include results from before datetime.
- --created-after/--modified-after to include results from after datetime.

The format supported follows ISO 8061 with the abilility to use partial datetimes. A regex test is found [here.](http://www.pyregex.com/?id=eyJyZWdleCI6Iig%2FUDx5ZWFyPlxcZHs0fSlbLVxcc10%2FKD9QPG1vbnRoPlxcZHsxLDJ9KT9bLVxcc10%2FKD9QPGRheT5cXGR7MSwyfSk%2FW1RcXHNdPyg%2FUDxob3VyPlxcZHsxLDJ9KT9bOlxcc10%2FKD9QPG1pbnV0ZT5cXGR7MSwyfSk%2FWzpcXHNdPyg%2FUDxzZWNvbmQ%2BXFxkezEsMn0pPyg%2FUDx0el9vcGVyPlsrXFwtXFxzXSk%2FKD9QPHR6X2hvdXI%2BXFxkezEsMn0pP1s6XFxzXT8oP1A8dHpfbWludXRlPlxcZHsxLDJ9KT8iLCJmbGFncyI6MCwibWF0Y2hfdHlwZSI6Im1hdGNoIiwidGVzdF9zdHJpbmciOiIyMDE5LTAyLTA0VDEyOjU5OjU5LTA1MDAifQ%3D%3D)

#### Examples:

- gms upload --created-in 2019 would upload files created in 2019.
- gms upload --created-in 2019-02 would upload files created in February 2019.
- gms download --created-on 2019-02-04 would download songs uploaded to Google Music on February 4th, 2019.
- gms download --created-before 2019 would download songs uploaded to Google Music before 2019 (i.e. 2018 or earlier).
- gms download --created-after '2019-02-04 12:00:00 would download songs uploaded to Google Music after 12 noon (UTC) on February 4th, 2019.
- gms delete --created-after '2019-02-04 12:00:00-05:00 would delete songs uploaded to Google Music after 12 noon (GMT-5:00) on February 4th, 2019.

# **FOUR**

# **OUTPUT TEMPLATES**

<span id="page-12-0"></span>The download command supports defining an output template. An output template uses patterns, as described below, to use values from metadata fields in the output. If a field for a pattern does not exist in the song, the pattern remains in the download filepath.

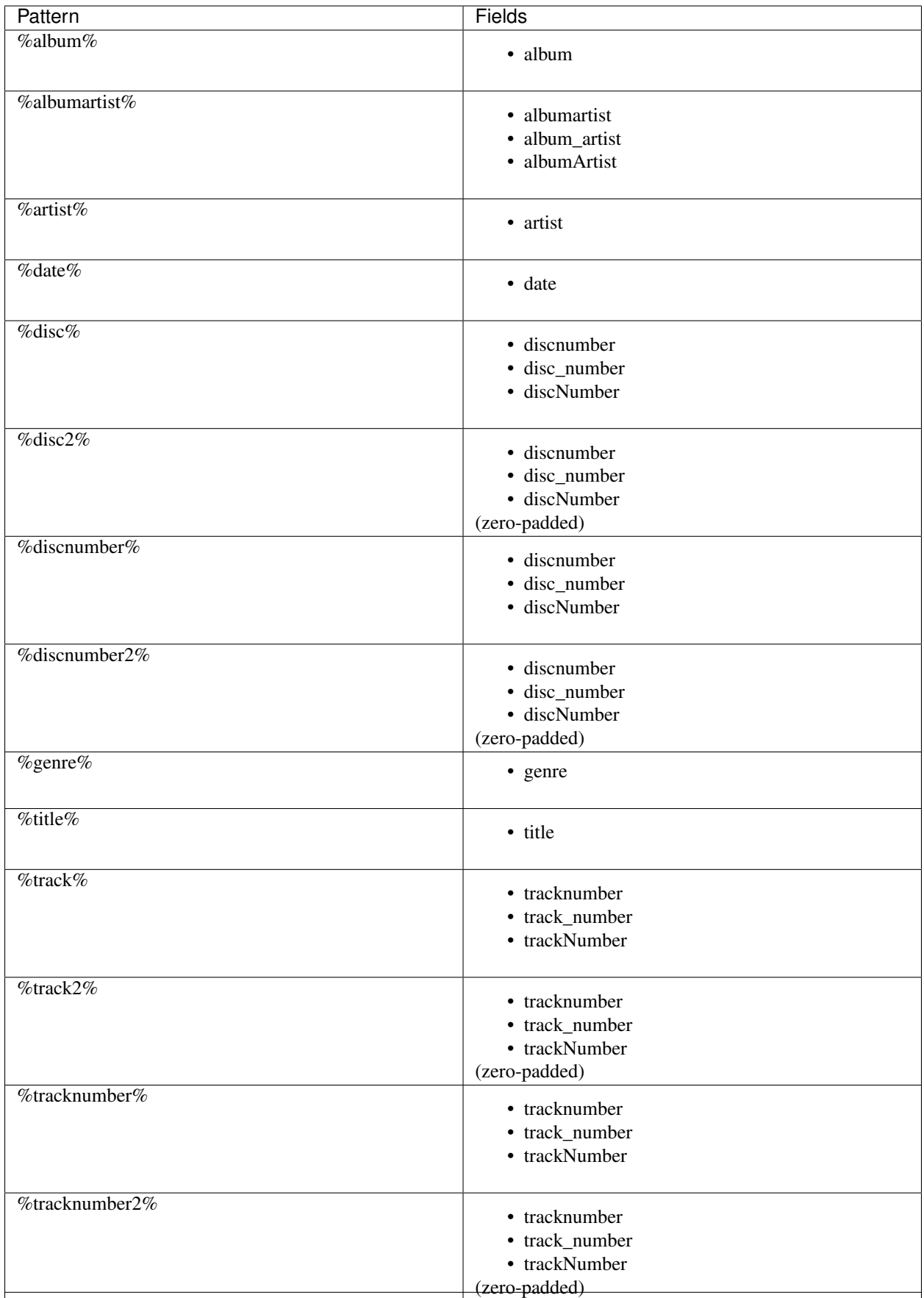

### Examples:

- %track% %title%
- %artist%/%album%/%track2% %title%

# **TRANSCODING - FFMPEG/AVCONV**

<span id="page-16-0"></span>Non-MP3 files require ffmpeg or avconv to be in your PATH to transcode them to MP3 for upload

Google Music requires an audio sample be sent for most uploads. ffmpeg/avconv is used for this as well unless the --no-sample option is given. In this case, an empty audio sample is sent. If uploading MP3s, ffmpeg/avconv is not required with --no-sample.

# **SIX**

# **ALIASES**

<span id="page-18-0"></span>Some commands have shorter aliases to limit the necessary typing in the terminal.

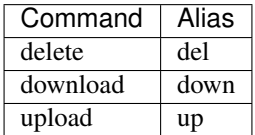

# **SEVEN**

# **COMMAND-LINE INTERFACE**

<span id="page-20-0"></span>Use  $-h$ ,  $-h \in \text{lp}$  to display the help for any command.

A collection of scripts to interact with Google Music.

# <span id="page-20-1"></span>**7.1 Options**

-V, --version Output version.

# <span id="page-20-2"></span>**7.2 Commands**

<command> Possible choices: delete, del, download, down, quota, search, upload, up

# <span id="page-20-3"></span>**7.3 Sub-commands:**

### **7.3.1 delete (del)**

Delete song(s) from Google Music.

gms delete [OPTIONS]

#### **Options**

-V, --version Output version.

#### **Action**

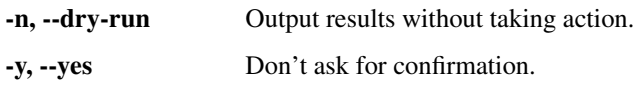

### **Logging**

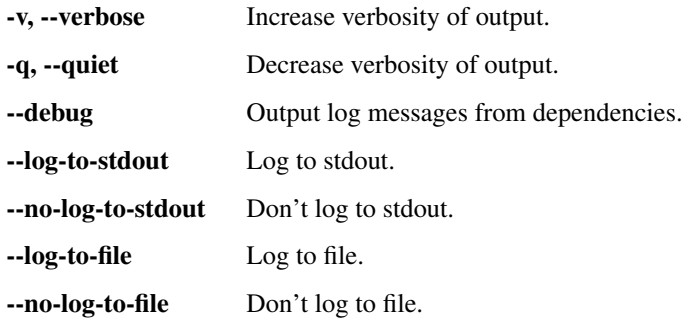

#### **Identification**

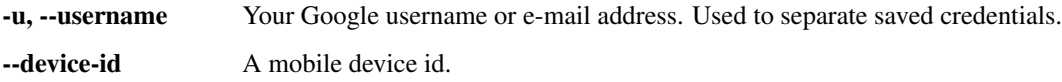

#### **Filter**

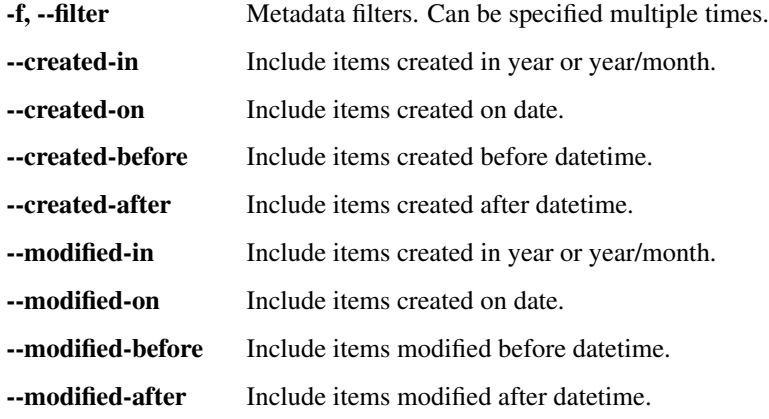

# **7.3.2 download (down)**

Download song(s) from Google Music.

gms download [OPTIONS]

# **Options**

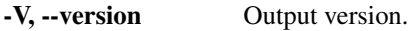

### **Action**

-n, --dry-run Output results without taking action.

# **Logging**

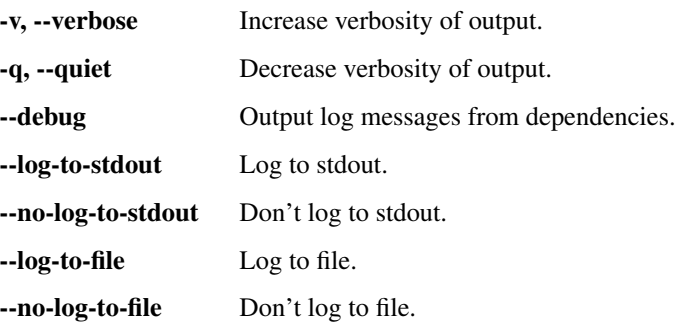

# **Identification**

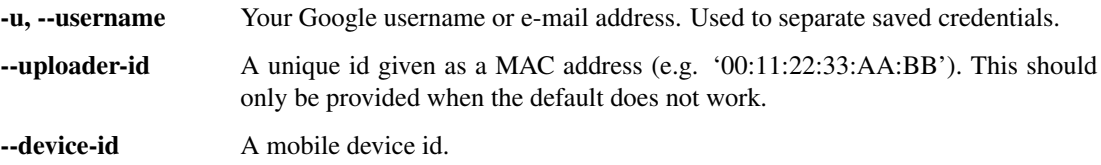

#### **Local**

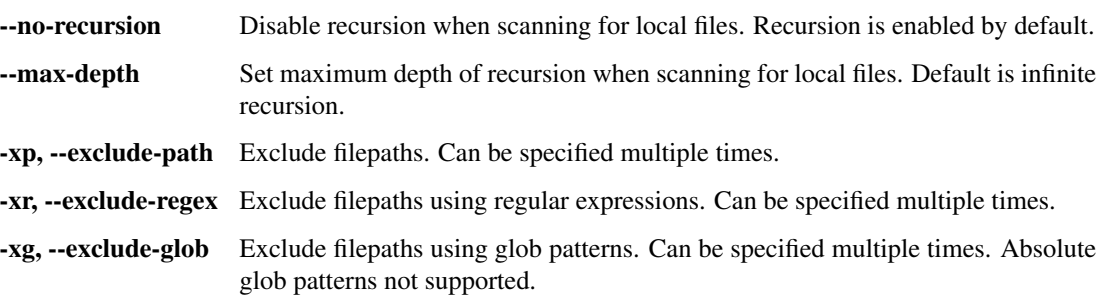

#### **Filter**

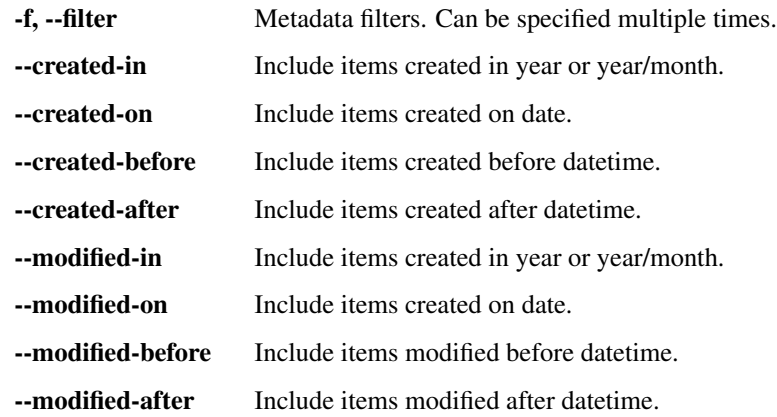

#### **Sync**

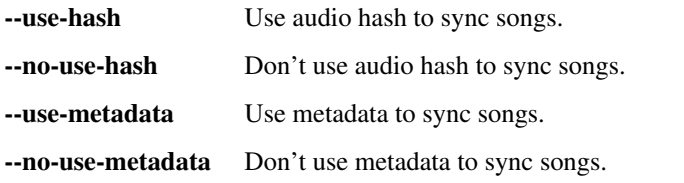

# **Output**

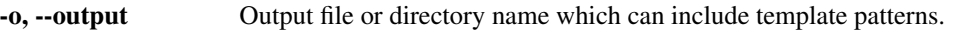

#### **Include**

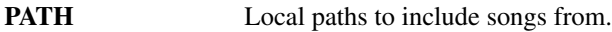

# **7.3.3 quota**

Get the uploaded song count and allowance.

```
gms quota [OPTIONS]
```
### **Options**

-V, --version Output version.

# **Logging**

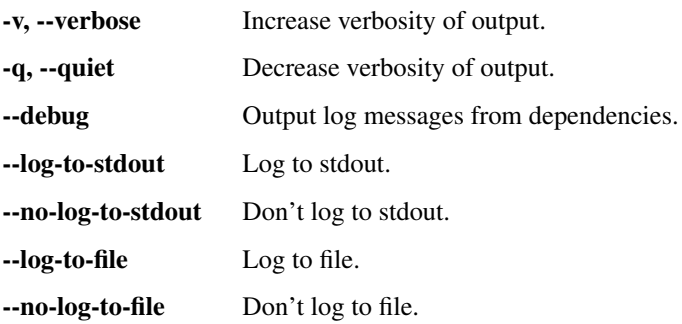

### **Identification**

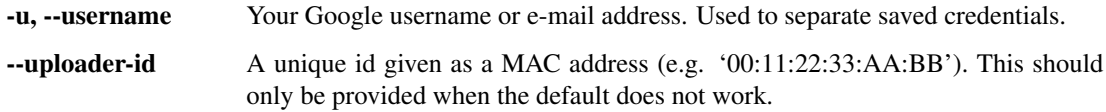

# **7.3.4 search**

Search a Google Music library for songs.

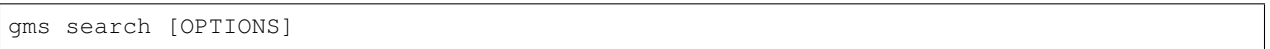

### **Options**

-V, --version Output version.

### **Action**

-y, --yes Don't ask for confirmation.

### **Logging**

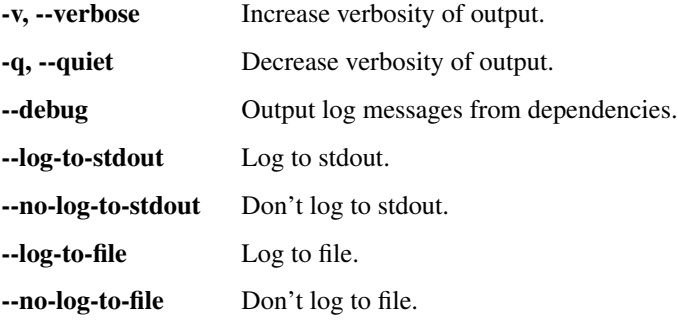

#### **Identification**

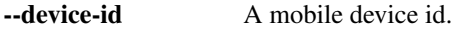

#### **Filter**

-f, --filter Metadata filters. Can be specified multiple times.

# **7.3.5 upload (up)**

#### Upload song(s) to Google Music.

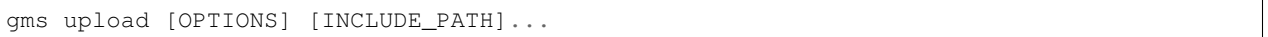

#### **Options**

-V, --version Output version.

### **Action**

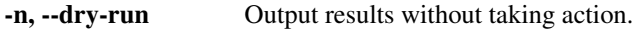

# **Logging**

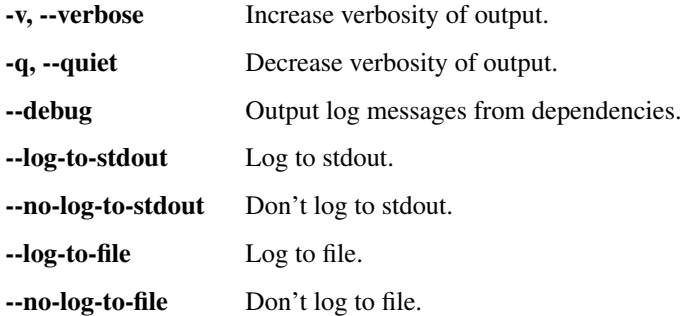

#### **Identification**

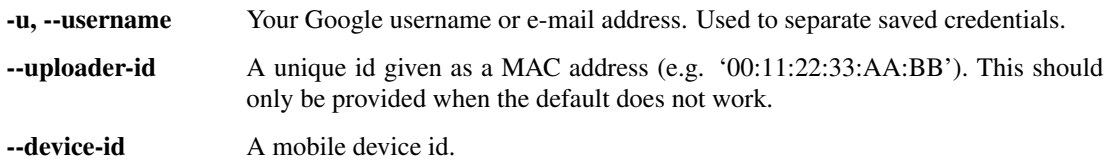

### **Local**

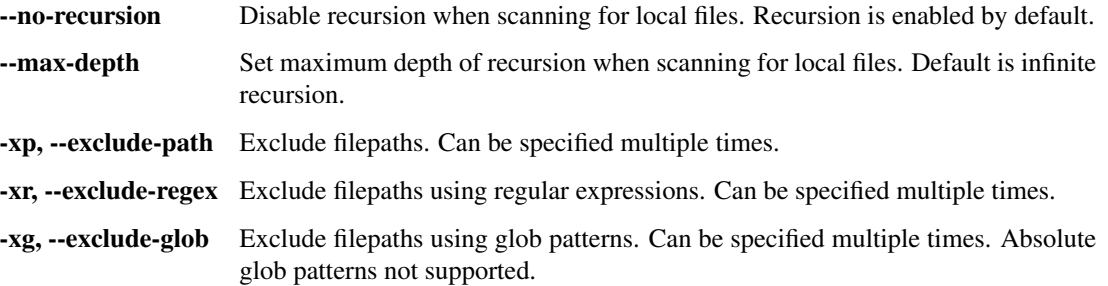

#### **Filter**

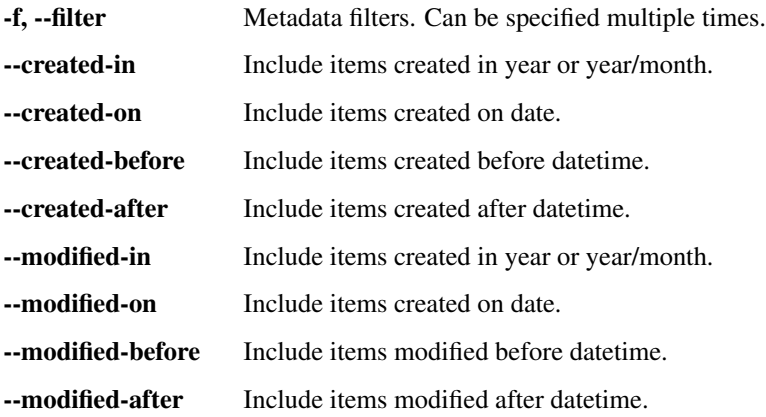

#### **Misc**

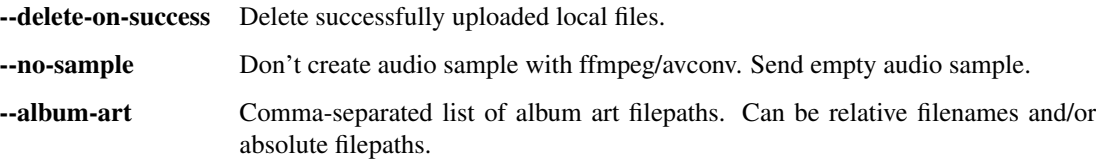

# **Sync**

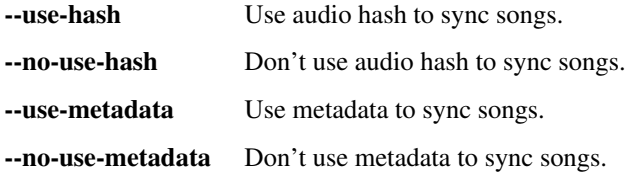

#### **Include**

**PATH** Local paths to include songs from.